## LCI 24 - Vinde abrir-me a porta bela 5 estrofes

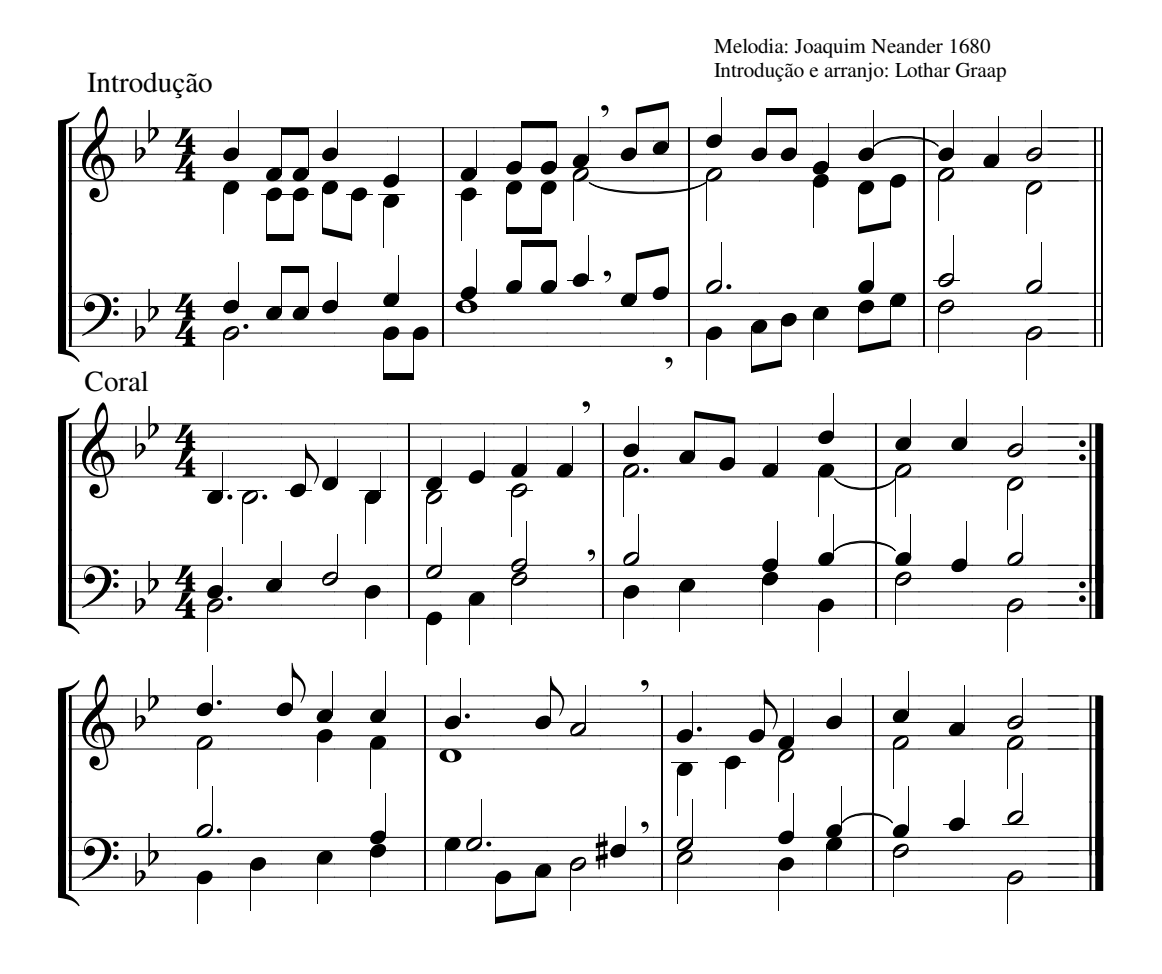